## BOSTON COLLEGE

Department of Economics EC 771: Econometrics Spring 2010 Prof. Baum, Mr. Dmitriev

PROBLEM SET 1: SOLUTIONS

Point Distribution: 1) to 8): 10 points each 9) a), c), d): 3 points each 9) b), e), f): 2 points each 9) g): 5 points

1) Model: 
$$
y = \alpha + \beta x + \epsilon
$$
  
\na)  $\mathbf{y} \equiv \begin{pmatrix} y_1 \\ \vdots \\ y_n \end{pmatrix}, \mathbf{X} \equiv \begin{pmatrix} 1 & x_1 \\ \vdots & \vdots \\ 1 & x_n \end{pmatrix}, \mathbf{b} \equiv \begin{pmatrix} a \\ b \end{pmatrix}$ 

The normal equations for this model are given by

$$
(\mathbf{X}'\mathbf{X})\mathbf{b} - \mathbf{X}'\mathbf{y} = 0,
$$

which implies that

$$
\mathbf{X}'(\mathbf{X}\mathbf{b} - \mathbf{y}) = 0 \implies \mathbf{X}'(-\mathbf{e}) = \mathbf{0}
$$

Thus,  $\sum_i x_i e_i = 0$ . Also, since the first column consists of 1s,  $\sum_i e_i = 0$ .

b) Since the first normal equation is

$$
na + \sum_{i} x_i b = \sum_{i} y_i
$$

we immediately have that

$$
a = \bar{y} - b\bar{x}
$$

c) The second normal equation is

$$
\sum_i x_i a + \sum_i x_i^2 b = \sum_i x_i y_i.
$$

Substituting  $a$  from above, we have

$$
\bar{y} \sum_{i} x_i - b\bar{x} \sum_{i} x_i + b \sum_{i} x_i^2 = \sum_{i} x_i y_i \implies b = \frac{\sum_{i} x_i y_i - \bar{y} \sum_{i} x_i}{\sum_{i} x_i^2 - \bar{x} \sum_{i} x_i}
$$

Then,

$$
b = \frac{\sum_i x_i y_i - n\bar{x}\bar{y}}{\sum_i x_i^2 - n\bar{x}^2} = \frac{\sum_i x_i y_i - n\bar{x}\bar{y} - n\bar{x}\bar{y} + n\bar{x}\bar{y}}{\sum_i x_i^2 - 2n\bar{x}^2 + n\bar{x}^2} = \frac{\sum_i x_i y_i - \bar{x}\sum_i y_i - \bar{y}\sum_i x_i + n\bar{x}\bar{y}}{\sum_i x_i^2 - 2\bar{x}\sum_i x_i + n\bar{x}^2}
$$
  
= 
$$
\frac{\sum_i (x_i y_i - \bar{x}y_i - \bar{y}x_i + \bar{x}\bar{y})}{\sum_i (x_i^2 - 2\bar{x}x_i + \bar{x}^2)} = \frac{\sum_i (x_i - \bar{x})(y_i - \bar{y})}{\sum_i (x_i - \bar{x})^2}
$$

d)  $S(\mathbf{b}) = \mathbf{y}'\mathbf{y} - 2\mathbf{y}'\mathbf{X}\mathbf{b} + \mathbf{b}'\mathbf{X}'\mathbf{X}\mathbf{b}$  and so

$$
\frac{\partial^2 S(\mathbf{b})}{\partial \mathbf{b} \mathbf{b}'} = 2\mathbf{X}' \mathbf{X} = 2 \begin{pmatrix} n & \sum_i x_i \\ \sum_i x_i & \sum_i x_i^2 \end{pmatrix}
$$

Now,  $n > 0$  and  $\sum_i x_i^2 > 0$ , since the full rank condition requires that  $x_i \neq x_j \forall i \neq j$ . Then,

$$
\left| \frac{\partial^2 S(\mathbf{b})}{\partial \mathbf{b} \mathbf{b}'} \right| = 4n \sum_{i} x_i^2 - 4 \left( \sum_{i} x_i \right)^2
$$
  
=  $4n \left( \sum_{i} x_i^2 - n \bar{x}^2 \right)$   
=  $4n \left[ \sum_{i} (x_i^2 - 2 \bar{x} x_i + \bar{x}^2) + 2 \sum_{i} \bar{x} x_i - n \bar{x}^2 - n \bar{x}^2 \right]$   
=  $4n \left[ \sum_{i} (x_i - \bar{x})^2 \right]$ 

2) Prove:  $(\mathbf{y} - \mathbf{Xc})'(\mathbf{y} - \mathbf{Xc}) - (\mathbf{y} - \mathbf{Xb})'(\mathbf{y} - \mathbf{Xb}) = (\mathbf{c} - \mathbf{b})' \mathbf{X}' \mathbf{X} (\mathbf{c} - \mathbf{b})$ Proof:

$$
(\mathbf{y} - \mathbf{Xc})'(\mathbf{y} - \mathbf{Xc}) - (\mathbf{y} - \mathbf{Xb})'(\mathbf{y} - \mathbf{Xb}) = \mathbf{y}'\mathbf{y} - \mathbf{y}'\mathbf{Xc} - \mathbf{c}'\mathbf{X}\mathbf{y} + \mathbf{c}'\mathbf{X}'\mathbf{Xc} - \mathbf{y}'\mathbf{y} + \mathbf{y}'\mathbf{Xb} + \mathbf{b}'\mathbf{X}'\mathbf{y} - \mathbf{b}'\mathbf{X}'\mathbf{Xb}
$$
  
\n
$$
= \mathbf{b}'\mathbf{X}'\mathbf{X}(\mathbf{b} - \mathbf{c}) + (\mathbf{b}' - \mathbf{c}')\mathbf{X}'\mathbf{Xb} + \mathbf{c}'\mathbf{X}'\mathbf{Xc} - \mathbf{b}'\mathbf{X}'\mathbf{Xb}
$$
  
\n
$$
= -\mathbf{b}'\mathbf{X}'\mathbf{Xc} + \mathbf{b}'\mathbf{X}'\mathbf{Xb} - \mathbf{c}'\mathbf{X}'\mathbf{Xb} + \mathbf{c}'\mathbf{X}'\mathbf{Xc}
$$
  
\n
$$
= (\mathbf{c}' - \mathbf{b}')\mathbf{X}'\mathbf{Xc} - (\mathbf{c}' - \mathbf{b}')\mathbf{X}'\mathbf{Xb}
$$
  
\n
$$
= (\mathbf{c} - \mathbf{b})'\mathbf{X}'\mathbf{X}(\mathbf{c} - \mathbf{b})
$$

where we use  $\mathbf{X}'\mathbf{y} = \mathbf{X}'\mathbf{X}\mathbf{b}$  in the third line.

3) Proof: Let  $M_Z = (I - Z(Z'Z)^{-1}Z') \implies M_Zy = e_Z$ . Similarly, define  $M_X$ , so that  $M_Xy = e_X$ . Now, notice that  $M_Z = I - Z(Z'Z)^{-1}Z' = I - XP(P'X'XP)^{-1}P'X'$ . But, since P, P', and  $(X'X)$  are invertible,  $(P'X'XP)^{-1} = P^{-1}(X'X)^{-1}(P')^{-1}$ . Then,  $M_Z = I - XPP^{-1}(X'X)^{-1}(P')^{-1}P'X' = I - X(X'X)^{-1}X' = M_X$ . Thus,  $e_Z = M_Z y = M_X y = e_X$ .

Thus, we can conclude that changing the units of measurement of the independent variables (i.e. postmultiplying by a diagonal P matrix) has no effect on the fit.

4) The matrix  $M^0 = I - \iota(\iota' \iota)^{-1} \iota$  subtracts the means from the observations. Suppose only X has the means subtracted. Then,  $b = (X'M^0'M^0X)^{-1}X'M^0y$ . But, since  $M^0$  is symmetric and idempotent, we have  $b =$  $(X'M^0X)^{-1}X'(M^0y)$ , which is the same as subtracting the means from both X and y. Thus, coefficients of the regressors are not affected. Now, suppose only y is "de-meaned." Then,  $\tilde{b} = (X'X)^{-1}X'M^0y$ . But  $M^0y = y - \bar{y}\iota$ , so  $\tilde{b} = (X'X)^{-1}X'(y - \bar{y}\iota) = b - (X'X)^{-1}X'\bar{y}\iota$ . Thus, in general,  $\tilde{b} \neq b$ , and so we will not get the same coefficients if only y is transformed, unless the mean of the dependent variable in the sample is 0.

5) Let  $x_i = \begin{pmatrix} 1 & Y_i & P_{d,i} & P_{n,i} & P_{s,i} \end{pmatrix} \implies X = \begin{pmatrix} 1 & Y & P_d & P_n & P_s \end{pmatrix}$ . Then,  $E_j = Xb_j + e_j$ , where  $j \in \{d, n, s\}$ , so  $b_j = (X'X)^{-1}X'E_j$ . Now,  $Y = E_d + E_n + E_s$ . Therefore,  $\sum_j b_j = \sum_j (X'X)^{-1}X'E_j = (X'X)^{-1}X'\sum_j E_j =$  $(X'X)^{-1}X'Y$ . But since Y is a column in X, we will have an exact fit if we ran a regression of Y on X i.e.  $\sqrt{ }$ 0  $\setminus$ 

 $b_Y = (X'X)^{-1}X'Y =$  $\overline{\phantom{a}}$ 1 0 0 0 , where the coefficient for the regressor  $Y$  is 1 and all the others are 0. Then, since

 $b_Y = \sum_j b_j$ , the sum of the expenditure coefficients is 1 and all other coefficients sum to 0.

6) We have  $E[N] = E[D] = E[Y] = 0$  and  $var(N) = var(D) = var(Y) = 1$ . Also,  $var(C) = var(N + D) =$  $var(N) + var(D) + 2cov(N, D) = 2(1 + cov(N, D)).$  In the regression of D on Y, the slope is 0.4 which implies  $cov(D, Y)/var(Y) = cov(D, Y) = 0.4$ . In the regression of C on Y, the slope is 0.8 which implies  $cov(C, Y)/var(Y) = cov(C, Y) = 0.8$ . Note that  $cov(C, Y) = cov(N + D, Y) = cov(N, Y) + cov(D, Y) = cov(D, Y)$  $cov(N, Y) + 0.4 = 0.8 \Rightarrow cov(N, Y) = 0.4$ . In the regression of C on N the slope is 0.5 which implies that  $cov(C, N)/var(N) = cov(C, N) = 0.5$ . Note that  $cov(C, N) = cov(N + D, N) = var(N) + cov(N, D) = 1 +$  $cov(N, D) = 0.5 \Rightarrow cov(N, D) = -0.5$ . We can also compute  $cov(C, D) = cov(N + D, D) = cov(N, D) + var(D)$  $-0.5 + 1 = 0.5$  as well as  $var(C) = 2(1 + cov(N, D)) = 2(1 - 0.5) = 1$ . Now, in the regression of C on D, the sum of squared residuals is given by:

$$
\sum_{i} e_i^2 = \sum_{i} (C_i - \bar{C})^2 - b^2 \sum_{i} (D_i - \bar{D})^2
$$

We can rewrite the above expression (using the fact that all moments are computed using  $1/(n-1)$  as the divisor)

as:

$$
= (n-1) \left( var(C) - (cov(C, D)/var(D))^{2} var(D) \right)
$$

$$
= 20(1 - (0.5)^{2}) = 20(0.75) = 15
$$

7) For the estimator to be unbiased, it must be that  $c_1 + c_2 = 1$ , since  $E[\hat{\theta}] = c_1 E[\hat{\theta}_1] + c_2 E[\hat{\theta}_2] = (c_1 + c_2)\theta$ , where  $\theta$  is the true parameter value.

Thus, we need to minimize the variance of  $c_1\hat{\theta_1} + (1-c_1)\hat{\theta_2}$ . Now,  $v \equiv var[\hat{\theta}] = var[c_1\hat{\theta_1} + (1-c_1)\hat{\theta_2}] =$  $c_1^2v_1 + (1-c_1)^2v_2 + c_1(1-c_1)cov(\hat{\theta}_1, \hat{\theta}_2)$ , where  $v_i = var[\hat{\theta}_i]$ . Since,  $\hat{\theta}_1$  and  $\hat{\theta}_2$  are independent, the covariance term is equivalent to 0. Thus,  $v = c_1^2v_1 + (1-c_1)^2v_2$ . Then,  $\frac{\partial v}{\partial c_1} = 2c_1v_1 - 2(1-c_1)v_2 = 0$ , which implies that  $c_1 = \frac{v_2}{v_1 + v_2}$  $v_1 + v_2$ and  $c_2 = \frac{v_1}{v_1 +}$  $\frac{v_1}{v_1+v_2}$ .

8) Let  $q = E[Q|P]$ . Then, the expected profit  $\Pi = Pq - Cq = P(a + bP) - C(a + bP)$ , where C is the constant marginal cost. Profit is maximized when  $\frac{\partial \Pi}{\partial p} = 0$  i.e.  $a + 2bP - bC = 0$ . Thus,  $P^* = \frac{C}{2} - \frac{a}{2l}$  $\frac{a}{2b}$ . Given that  $C = 10$ , we have  $P^* = 5 - \frac{a}{2l}$  $\frac{a}{2b}$  and so the optimal quantity is given by  $\frac{a}{2} + 5b$ .

. regress Q P

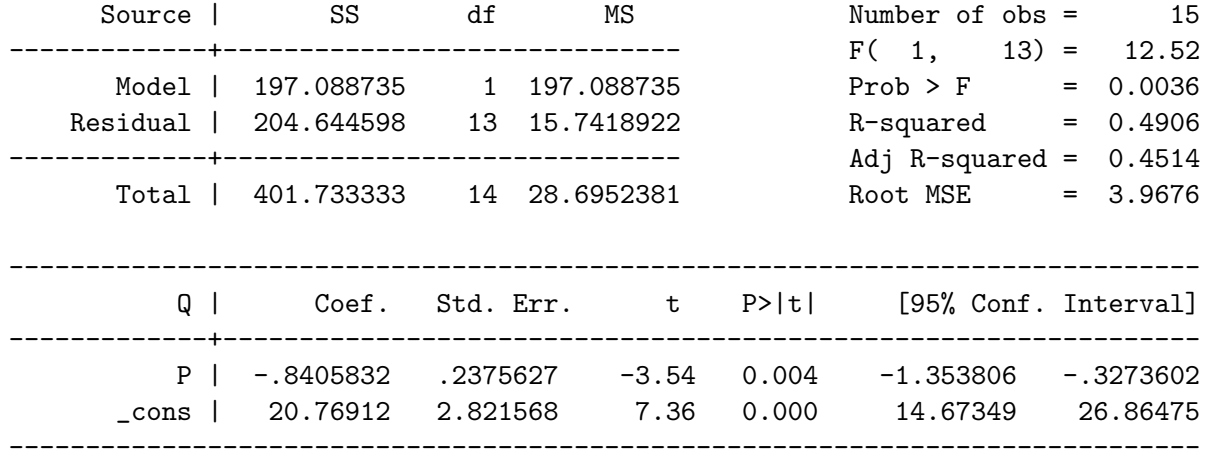

. lincom  $_{cons}$  / 2 + 5  $*$  P

 $(1) 5 P + .5 \_cons = 0$ 

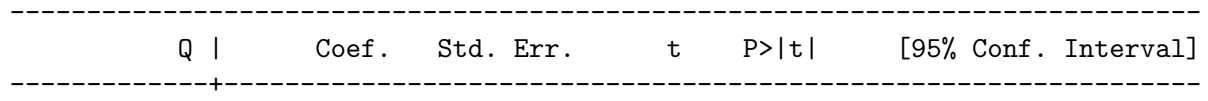

Thus, the expected value of the profit-maximizing output is 6.18, with the 95% confidence interval [5.042, 7.322].

------------------------------------------------------------------------------

9) a)

```
. tsset Year,yearly
      time variable: Year, 1953 to 2004
. // per capita gas consump, income
. gen gaspc = GasExp/(Gasp*(Pop/1e6))
. // logs
. gen lngaspc = log(gaspc)
. local allreg Income Gasp PNC PUC PPT PD PN PS
. // reg of part a
. reg gaspc 'allreg' Year
    Source | SS df MS Number of obs = 52
-------------+------------------------------ F( 9, 42) = 530.82
     Model | 56.7083042 9 6.30092268 Prob > F = 0.0000
   Residual | .49854905 42 .011870215 R-squared = 0.9913
-------------+------------------------------ Adj R-squared = 0.9894
     Total | 57.2068532 51 1.121703 Root MSE = .10895
------------------------------------------------------------------------------
     gaspc | Coef. Std. Err. t P>|t| [95% Conf. Interval]
 -------------+----------------------------------------------------------------
    Income | .0002157 .0000518 4.17 0.000 .0001113 .0003202
      Gasp | -.0110838 .0039781 -2.79 0.008 -.019112 -.0030557
       PNC | .0005774 .0128441 0.04 0.964 -.0253432 .0264979
       PUC | -.0058746 .0048703 -1.21 0.234 -.0157033 .0039541
       PPT | .0069073 .0048361  1.43  0.161  -.0028524  .016667
        PD | .0012289 .0118818 0.10 0.918 -.0227495 .0252072
        PN | .0126905 .012598 1.01 0.320 -.0127333 .0381142
        PS | -.0280278 .0079962 -3.51 0.001 -.0441649 -.0118907
```
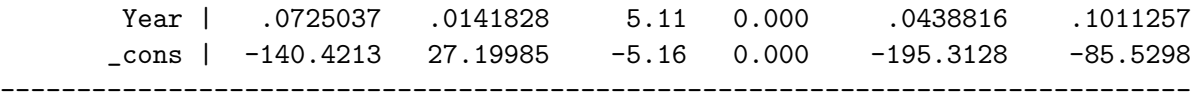

One would expect the coefficient of the price of gasoline (Gasp) to be negatively correlated, since demand should be downward sloping, which it is. For income (Income) one would expect a positive coefficient because of the income effect; the regression produces this expected result. One might expect that the coefficient of the price of new cars (PNC) to be negative, since cars and gasoline are complements, but the regressions suggests otherwise (note however that the coefficient isn't significantly different from 0). It is possible that better fuel efficieny of newer cars more than offset the increased price of the newer cars. The coefficient of the price of public transportation (PPT) is sensible, since public transportation and gasoline are substitutes. Cars are durables, so (PD) poses the same puzzle as (PNC); the same explanation above for this puzzle might apply.

b) Notice that the 95% confidence interval for PUC is a subset of the 95% confidence interval of PNC. Thus, the null hypothesis that the true parameter value of the coefficients of PUC and PNC are the same cannot be rejected.

. test PNC = PUC  $(1)$  PNC - PUC = 0  $F( 1, 42) = 0.24$  $Prob > F = 0.6233$ c) . est store a . // elasticities: compute at t=2004 . mean 'allreg' Year if Year==2004 Mean estimation and the Number of obs = 1 -------------------------------------------------------------- | Mean Std. Err. [95% Conf. Interval] -------------+------------------------------------------------ Income | 27113 0 Gasp | 123.901 0

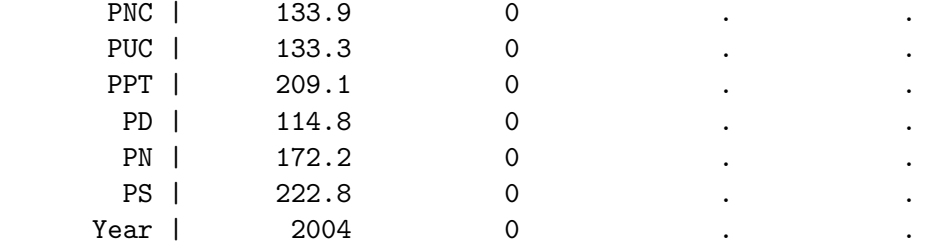

--------------------------------------------------------------

. mat  $x2004 = e(b)$ 

. est restore a (results a are active now)

. mfx compute, eyex at(x2004)

Elasticities after regress

```
y = Fitted values (predict)
  = 6.1726971
```
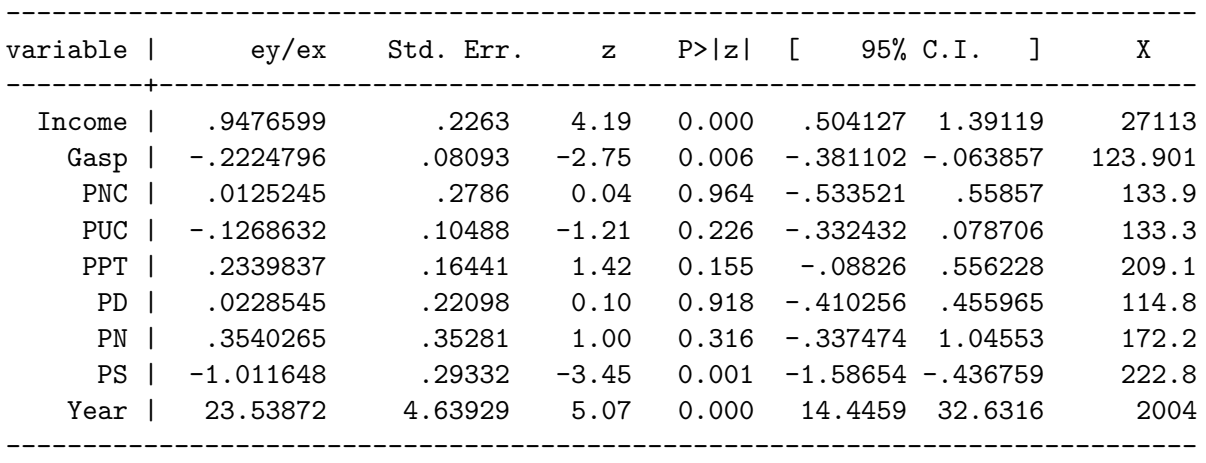

The own price elasticity is -0.2225 (and significantly different from 0), the income elasticity is 0.9477 (and significantly different from 0) and the cross- price elasticity with PPT is 0.2340 (but not significantly different from 0).

d)

```
. foreach v of local allreg {
 2. gen \ln' v' = \log('v')
```
3. local logreg "'logreg' ln'v'" 4. }

. reg lngaspc 'logreg'

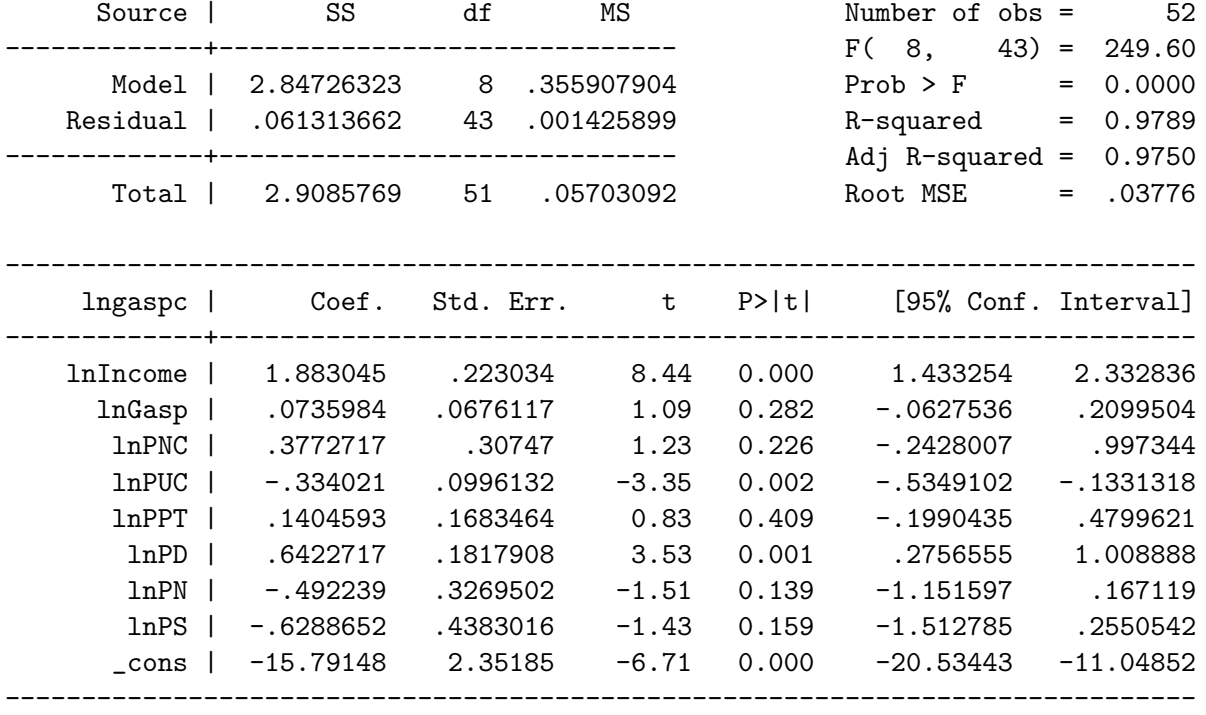

The own price elasticity is 0.07360, the income elasticity is 1.883, and the cross- price elasticity with PPT is 0.1405.

The own price elasticity is quite different from part c) and positive, implying an upward sloping demand curve. However, the parameter estimate is not statistically significantly different from 0. The income elasticity estimate is almost twice as high as in part c). It is likely that the elimination of the time-trend from the log-log regression has resulted in the income growth rate "bleeding" into the estimate for the effect of income. The cross-price elasticity with the price of public transportation (PPT), while somewhat similar in value from the linear regression above, is also not significantly different from 0.

The log model tries to fit a constant elasticity function to the data, whereas the previous calculation of the elasticities was carried out at the mean point of the graph assuming a linear structural equation. If the elasticity varies with the dependent variable, then one should not expect that the two models produce the same elasticities.

It isn't clear which specification is appropriate.

. corr 'logreg' Year (obs=52)

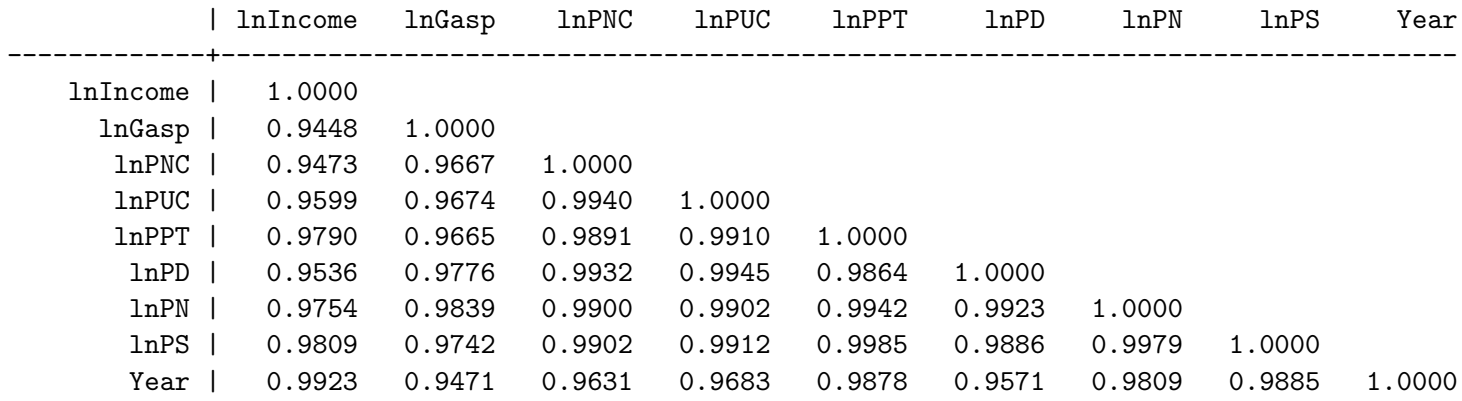

It appears that there is a large degree of positive correlation among all the variables. One cannot however conclude that we have a multicollinearity problem, not without further investigation. That the log-log regression produces a positive own-price elasticity is particularly concerning. One can estimate the Variance Inflation Factor (VIF) by regressing the suspect variable (lnGasp) on the other regressors used in the original log-log regression.

## . regress lnGasp lnIncome lnPNC lnPUC lnPPT lnPD lnPN lnPS Year

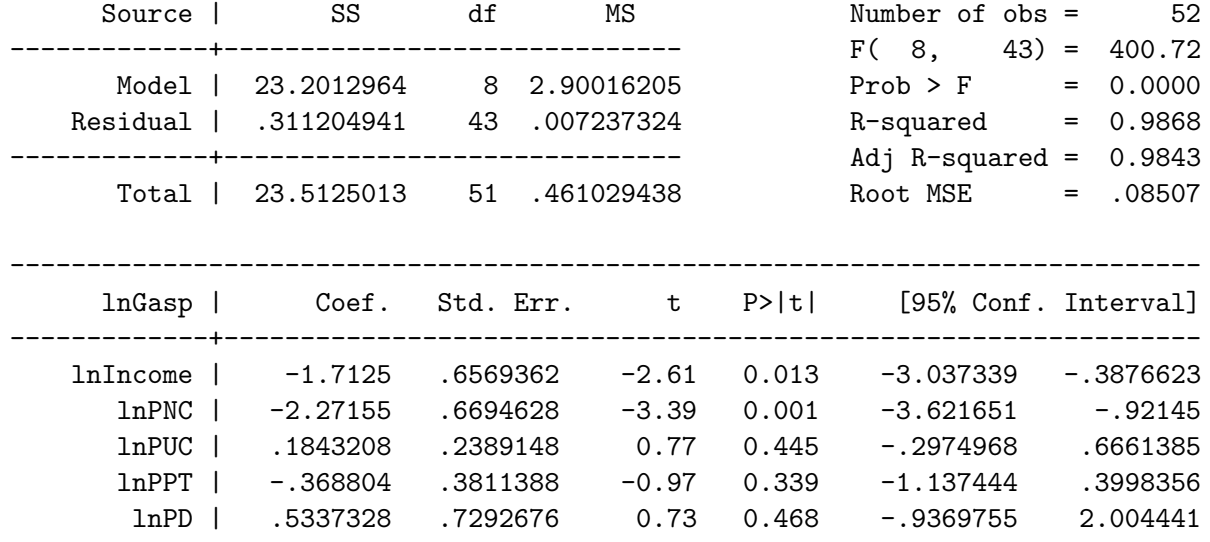

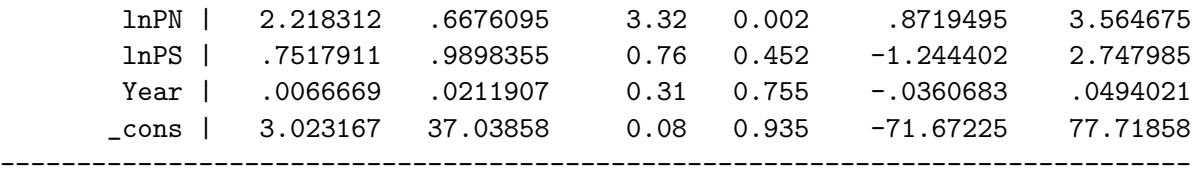

The  $R^2$  for the regression is very close to 1, implying a very high VIF. However, there is no critical VIF that allows one to classify a regression as suffering from multicollinearity or not.

The easy to use command vif does this for you for all the regressors.

## . vif

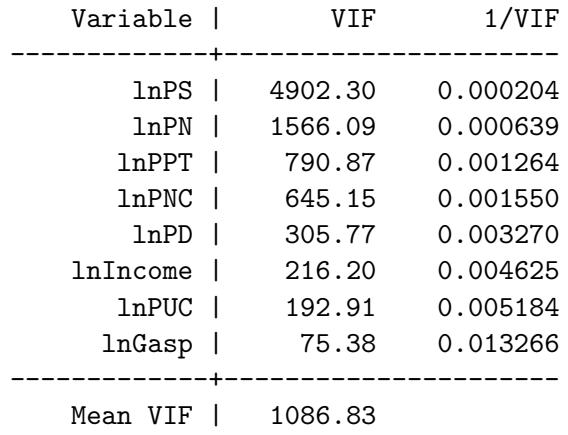

The high VIFs strongly suggest that multicollinearity "problems" might exist, which is to say that the estimates are highly sensitive to particular data points. See Greene's discussion for more on this topic.

f) As figured out in problem 3 of this Problem Set, the units of measurement do not affect the fit of the regression, but only the value of the relevant coefficients, which are scaled by the conversion factor between the two units.

$$
b_X \equiv (X'X)^{-1}X'y
$$

$$
b_X \equiv (X'X)^{-1}X'y
$$

$$
b_Z \equiv (Z'Z)^{-1}Z'y = (P'X'XP)^{-1}P'X'y = P^{-1}(X'X)^{-1}(P')^{-1}P'X'y = P^{-1}(X'X)^{-1}X'y = P^{-1}b_X
$$

However, the log model will have the same coefficients for the regressors regardless of the unit of measurement; only the constant term will be altered by such a change of units, but not the fit. This follows from the simple algebraic fact that  $\ln(sx) = \ln(s) + \ln(x)$ , where s is some scaling factor (a scalar). Thus, the change in the units will change the constant term in the log-log regression.

g)

```
. gen break = \tan(1974, 2004)
```
. ttest lngaspc, by(break)

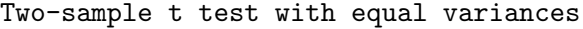

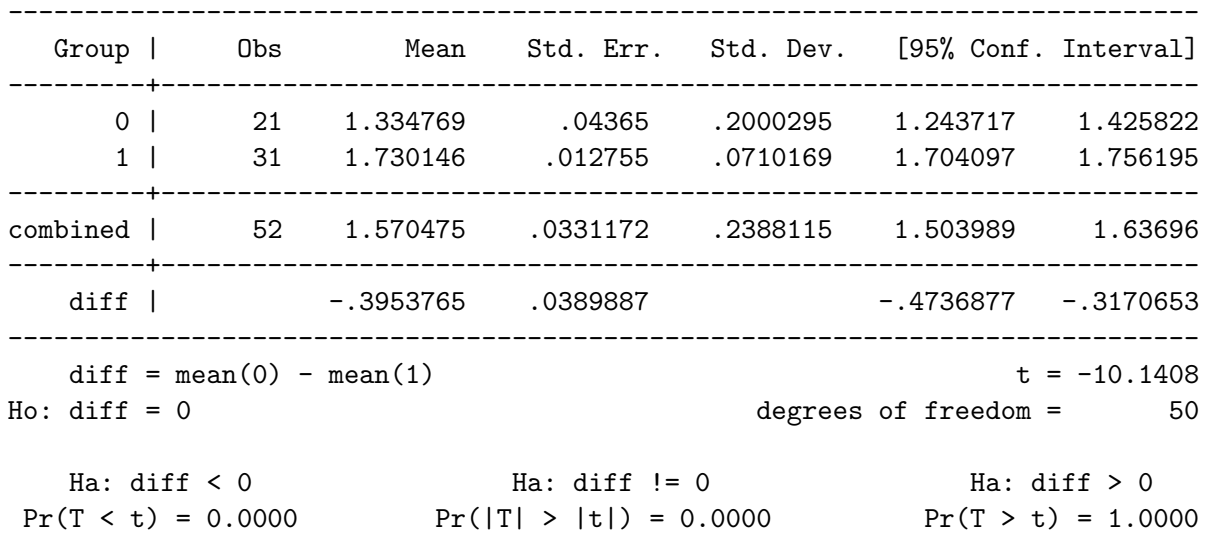

The average value of log per capita gas consumption for period 1 is 1.3348 and for period 2 is 1.7301, with a statistically significant increase in the value from period 1 to period 2 of 0.3954.

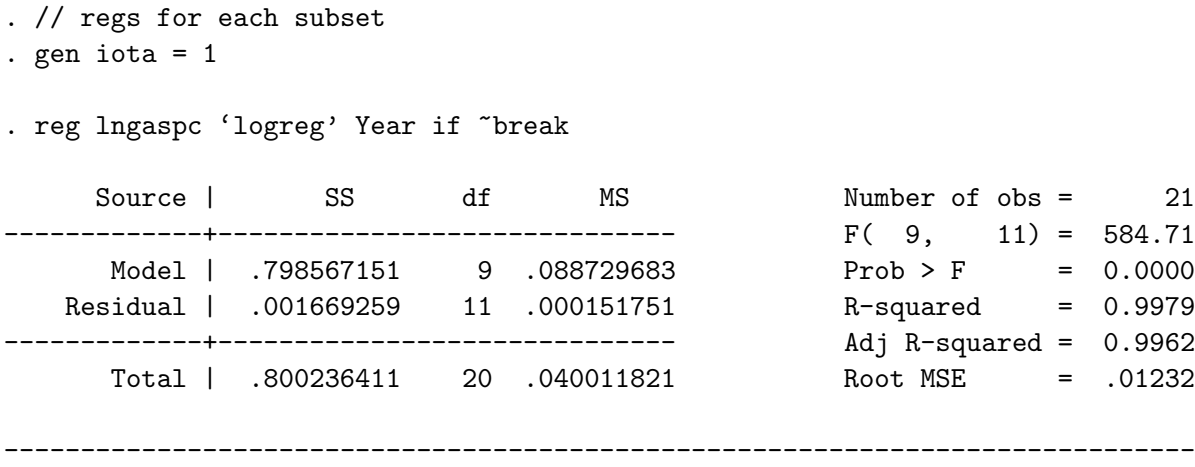

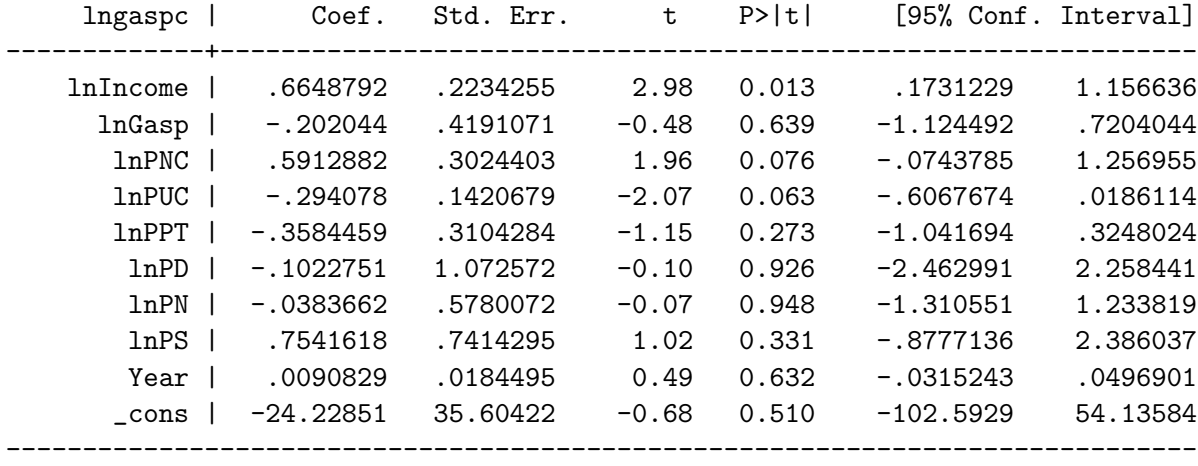

. mat  $bpre = e(b)$ '

- . mat  $vpre = e(V)$
- . qui predict ypre if e(sample)
- . est store pre
- . mean ypre

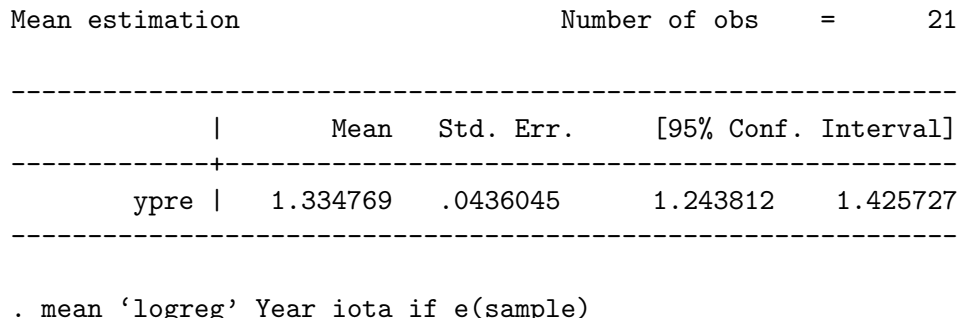

.ogreg' Year iota if e(sample)

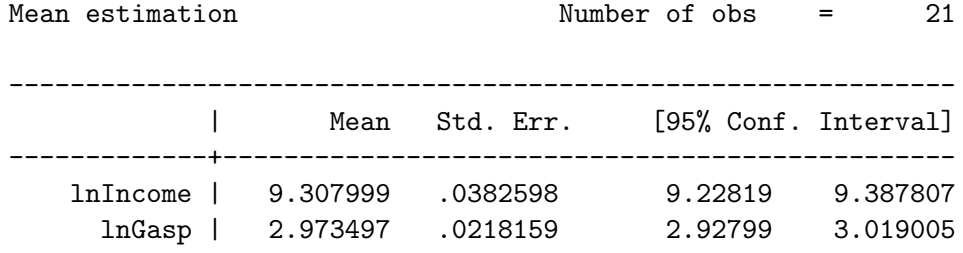

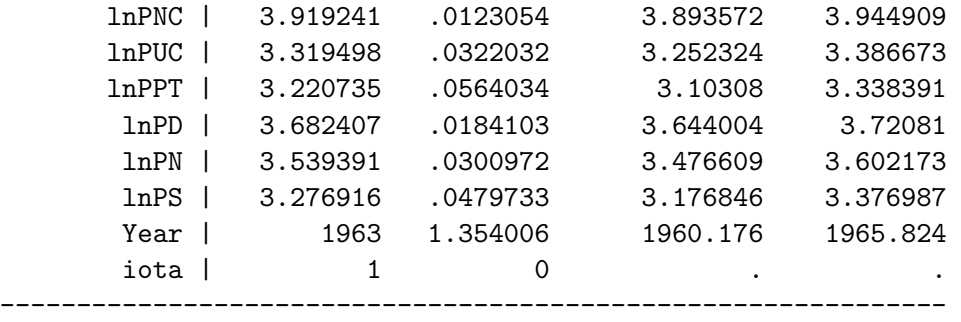

. mat  $xpre = e(b)$ 

. reg lngaspc 'logreg' Year if break

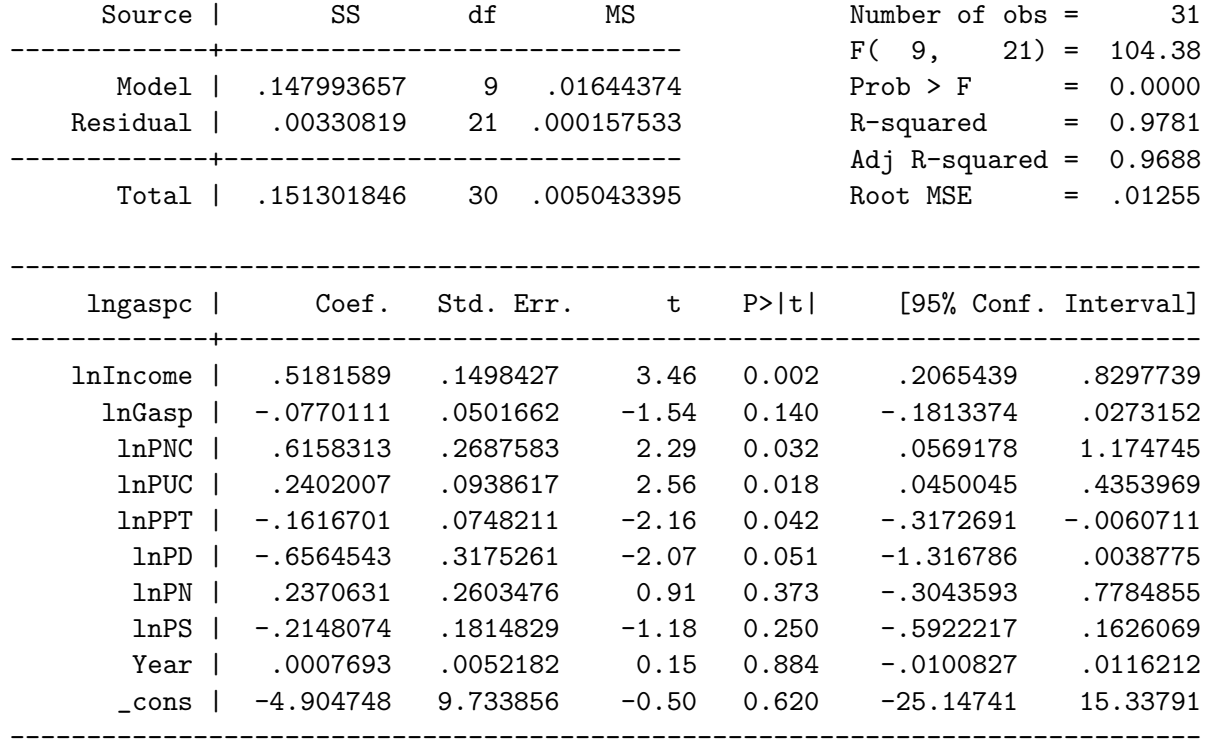

. mat  $bpost = e(b)$ '

. mat  $vpost = e(V)$ 

. qui predict ypost if e(sample)

. est store post

. mean ypost

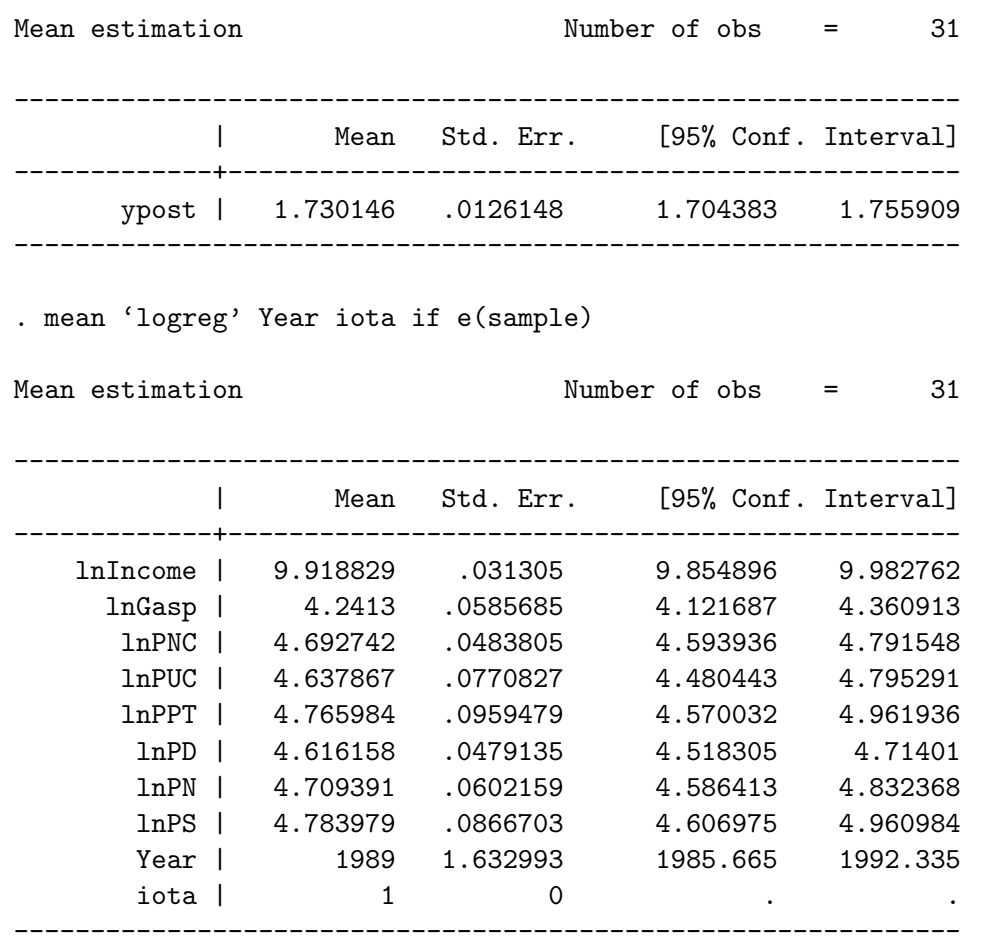

. mat  $xpost = e(b)$ 

.

. // first term B-O decomp: take m as post . mat t1 = xpost\*(bpost-bpre)

. // cov mtx for first term . mat vd = vpre+vpost

```
. // std error for first term
. mat t1var = xpost*vd*xpost'
. scalar t1se = sqrt(t1var[1,1]). // second term
. mat t2 = (xpost-xpre)*bpre. // total effect
. mat t3 = t1 + t2.
. mat list t1, ti("Differential due to change in coeffs")
symmetric t1[1,1]: Differential due to change in coeffs
            y1
y1 -.50270686
. di "Std error " t1se " approx c.i." t1[1,1]-1.96*t1se " , " t1[1,1]+1.96*t1se
Std error .24585864 approx c.i.-.98458979 , -.02082394
. mat list t2, ti("Differential due to change in regressors")
symmetric t2[1,1]: Differential due to change in regressors
           y<sub>1</sub>y1 .89808339
. mat list t3, ti("Total differential")
symmetric t3[1,1]: Total differential
           y1
y1 .39537652
```
You can verify the above results by using the decomposition command oaxaca written by Ben Jann.

```
. oaxaca post pre, weight(0)
(high estimates: post; low estimates: pre)
```
Mean prediction  $1 = 1.730146$ 

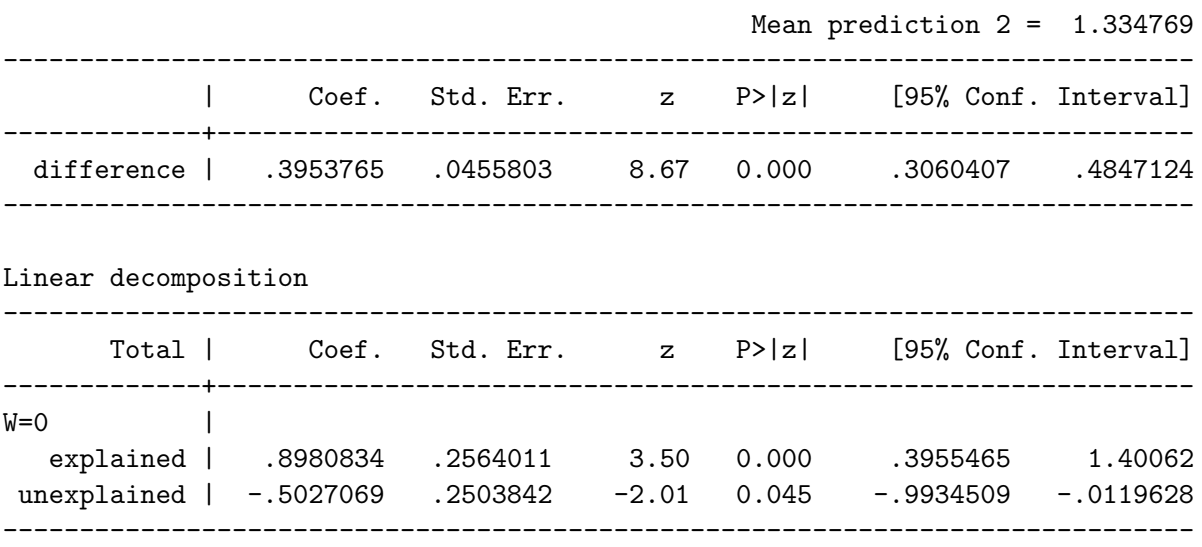